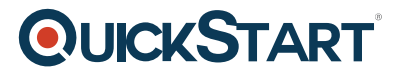

## **Perl Fundamentals**

**Modality: Self-Paced Learning Duration: 5 Hours SATV Value: CLC: NATU: SUBSCRIPTION: Learn, Master**

## **About this course:**

A conventional term "Perl" utilized for the two languages of programming, Perl 6 and Perl 5. The languages of Perl are expanding in their prevalence due to their utilization in network programming, system administration, bioinformatics, finance, and numerous different applications. This course covers the fundamental ideas of Perl and empowers the understudies to begin utilizing the languages of Perl programming to create effective applications that could be utilized to take care of the everyday issues.

The course of Perl Fundamentals acquaints the understudies with the essential ideas required to begin with the languages of Perl programming for application and software development. The course aims at essential themes, for example, input, output, data structures, Regex and subroutines. The course is useful for learner level software engineers who are hoping to develop the ever-developing field.

The normal pay of a Perl Developer is \$87,000 every year.

## **Course Objective:**

- Acquire an introduction of Perl
- Recognize the command line input
- Utilize string functions
- Comprehend the concept of variables and literals
- Understand conditionals and loops
- Get a summary of the structures of data like lists
- Learn about regex and subroutines

#### **Audience:**

- Quality assurance engineers
- Software engineers
- Programmers

## **Prerequisite:**

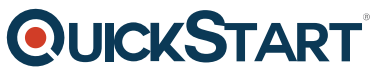

- The course has no formal pre-requirements and is perfect for amat[eurs in the field of Perl](https://www.quickstart.com/) programming language.
- The course encourages the possibility to launch their vocations in programming advancement and plan.

## **Course Outline:**

#### **Chapter 01 - Introduction to Perl**

- Topic A: Introduction to Perl Part 1
- Introduction to Perl Part 2
- Introduction to Perl Part 3
- Topic B: Literals and Variables Part 1
- Literals and Variables Part 2
- Literals and Variables Part 3
- Topic C: String Functions Part 1
- String Functions Part 2
- String Functions Part 3
- Topic D: Variables Part 1
- Variables Part 2
- Variables Part 3
- Topic E: Conditionals Part 1
- Conditionals Part 2
- Conditionals Part 3
- Topic F: Loops Part 1
- Loops Part 2
- Loops Part 3
- Review Question

## **Chapter 02 - Data Structures, Input and Output**

- Topic A: Lists Part 1
- Lists Part 2
- Lists Part 3
- Topic B: List Demos Part 1
- List Demos Part 2
- List Demos Part 3
- Topic C: Command Line Input Part 1
- Command Line Input Part 2
- Command Line Input Part 3
- Topic D: File Input and Output Part 1
- File Input and Output Part 2
- File Input and Output Part 3
- Topic E: Hashing Part 1
- Hashing Part 2
- Hashing Part 3
- Review Question

# **QUICKSTART**

#### **Chapter 03 - Subroutines and Regex**

- Topic A: Subroutines Part 1
- Subroutines Part 2
- Subroutines Part 3
- Topic B: Arguments and Return Values Part 1
- Arguments and Return Values Part 2
- Arguments and Return Values Part 3
- Topic C: Simple Regular Expressions Part 1
- Simple Regular Expressions Part 2
- Simple Regular Expressions Part 3
- Topic D: Metacharacters Part 1
- Metacharacters Part 2
- Metacharacters Part 3
- Topic E: Text Manipulations Part 1
- Text Manipulations Part 2
- Text Manipulations Part 3
- Review Question